## **infodata-group**

**Créateur de Logiciels** 

### **SAVIX+ > Le SUIVI du Service Après Vente**

## LE CONCEPT

SAVIX+ est destiné à toute entreprise effectuant des prestations de service ponctuelles ou récurrentes.

SAVIX+ permet de gérer les interventions occasionnelles (dépannage, entretien,...), et de planifier les interventions répétitives (dans le cadre d'un contrat de maintenance par exemple).

Toutes ces demandes font l'objet d'un suivi, d'une affectation à une ressource et d'une résolution.

#### SAVIX+ permet donc d'obtenir un historique détaillé concernant un client donné (ou d'une autre entité tel qu'un chantier, un article, ...). Grâce aux informations ainsi collectées, l'activité de chaque client est donc connue en détail.

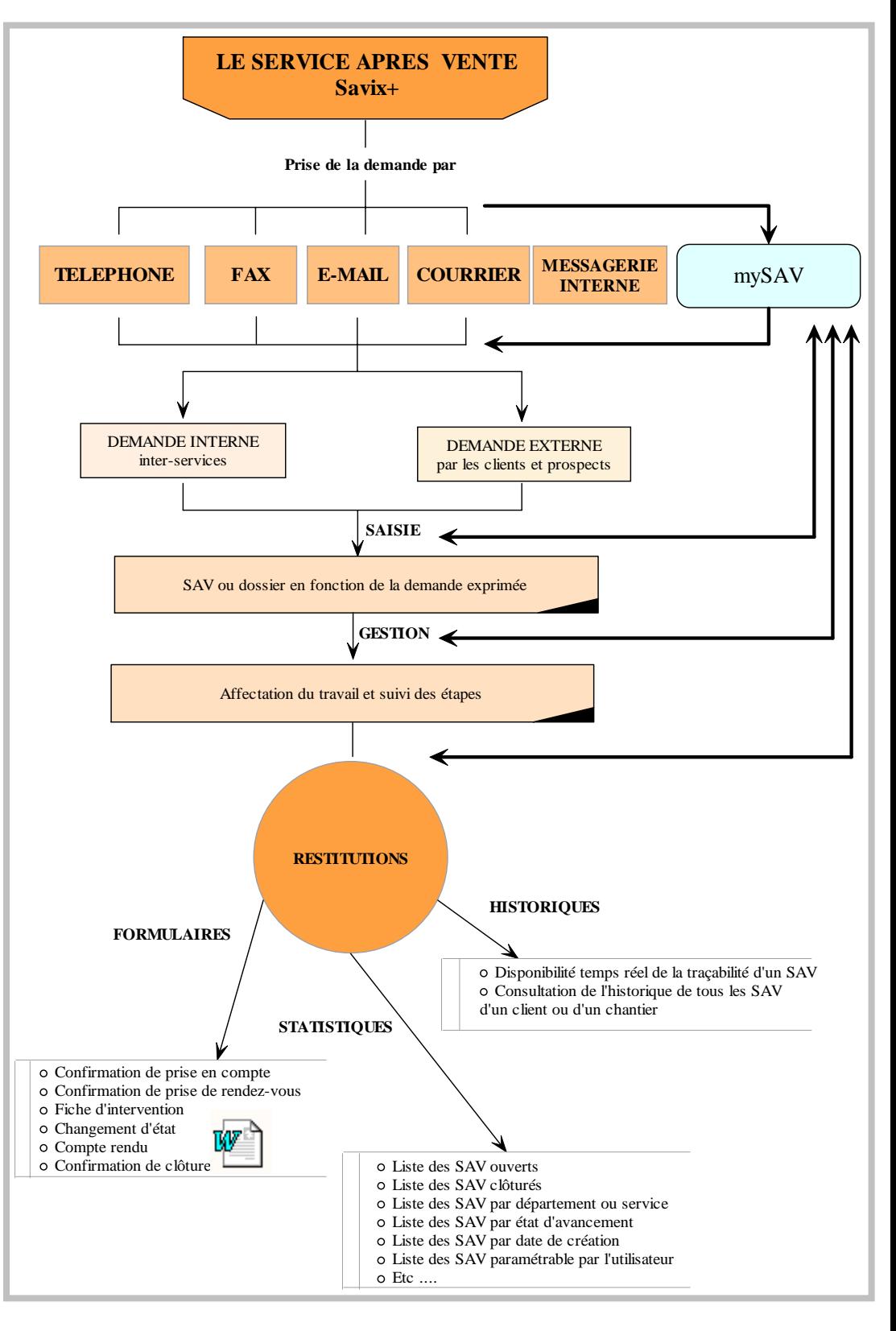

# **infodata-group**

**Créateur de Logiciels** 

## **SAVIX+ > Le SUIVI du Service Après Vente**

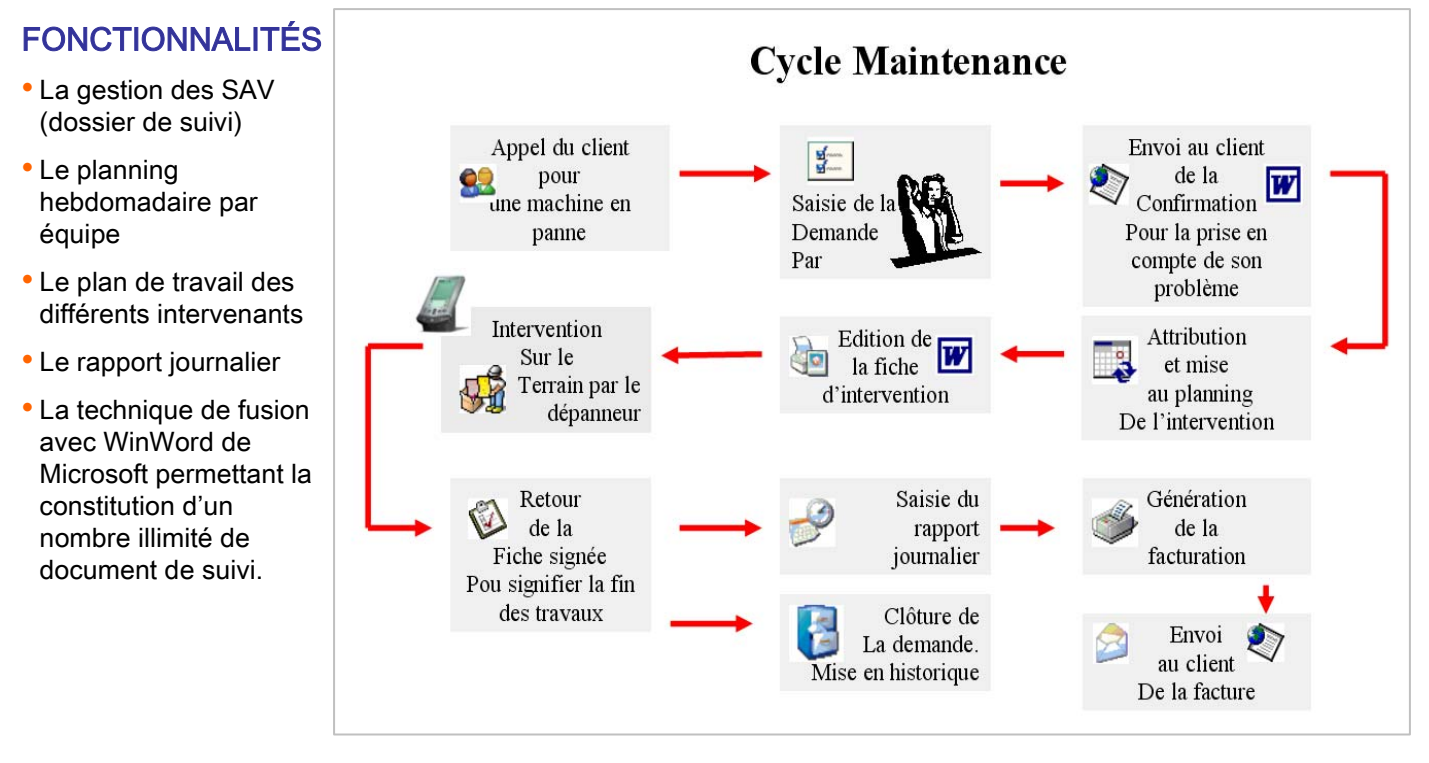

**Quelques exemples :**

- Le SAV de suivi
- Le rapport d'intervention
- La confirmation de clôture
- La confirmation d'ouverture de dossier
- La confirmation d'intervention

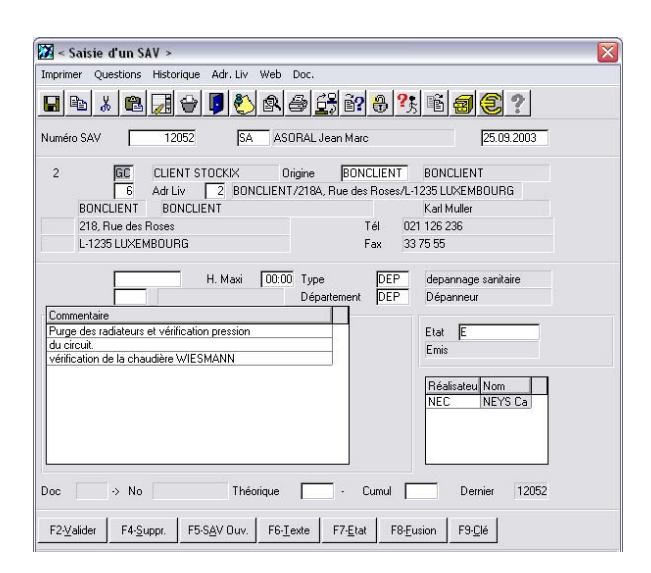

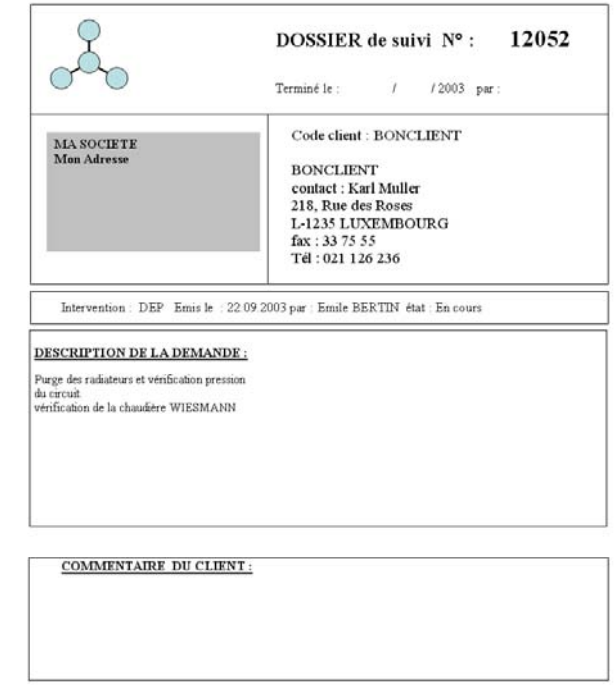

Ixdata (Infodata-Group), rue Haute 50 B-1330 Rixensart, Tél. 02/633 20 53, Fax 02/633 46 71, E-mail: info@ixdata.be